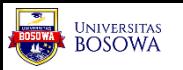

# Menghitung Luas Bangun Datar Dengan Mudah Menggunakan Teknik Pemrograman

1 st Sudirman Sudirman *Teknologi Informasi Universitas Bosowa* Makassar, Indonesia [sudirman.dymand@universitasbosowa.ac.id](mailto:sudirman.dymand@universitasbosowa.ac.id) 2 ndFiitrah Maulana Fatahillah *Teknologi Informasi Universitas Bosowa* Makassar, Indonesia [fitrahmaulanafatahillah08@gmail.com](mailto:fitrahmaulanafatahillah08@gmail.com)

3 rd Aryadi Belo Rerung *Teknologi Informasi Universitas Bosowa* Makassar, Indonesia [aryadibelorerung30@gmail.com](mailto:aryadibelorerung30@gmail.com)

*Abstrack — Kemajuan teknologi saat ini tidak dapat dipisahkan dari kehidupan manusia sejak munculnya revolosi industry 4.0 di tambah lagi hadirnya industry 5.0 yang baru saja diresmikan 2 tahun yang lalu, yaitu pada 21 Januari 2019 sebagai resolusi dari industry 4.0. Teknologi sendiri bertujuan untuk mempermudah segala aktivitas manusia salah satu contoh kecilnya jika kita ingin menjual sebuah tanah kosong kita tentu harus menghitung luas tanah tersebut terlebih dahulu setelah itu bisa di masukkan ke dalam dokumen sertifikat. Jika menggunakan alat sederhana di tambah dengan metode yang kurang tepat justru akan mengakibatkan ketidak akuratan terhadap pengukuran luas tanah tersebut. Hal ini akan menimbulkan kebingungan antara pemilik tanah satu dan pemilik tanah yang ada di sekitarnya. Penelitian ini, memberikan penjelasan tentang bagaimana peranan teknologi informasi dalam memudahkan masyarakat menyelesaikan masalah yang sering terjadi. Tujuan yang akan dicapai dalam penelitian ini adalah membuat sebuah program yang dapat membantu untuk menghitung dan belajar tentang luas bangun datar. Program ini merupakan program untuk menghitung luas suatu bangun datar ataupun bangun ruang dengan JAVA OPP berbasiskan CLI yang didalamnya juga terdapat gambar, rumus atau algoritma, serta materi yang menyangkut tentang penghitungan geometri tersebut. Pengguna memilih bangun apa yang akan dihitung, kemudian memasukkan input yang* 

*diminta dalam melakukan penghitungan. Dalam perancangan dan pembuatan program* 

*ini diperlukan software yaitu Java. Versi Java yang direkomendasikan untuk menjalankan program ini adalah versi 10 ke atas untuk menghindari kesalahan.*

*Kata Kunci : Luas bangun datar, Deskriptif, Command Line Interface (CLI)*

#### I. PENDAHULUAN

Perkembangan teknologi informasi saat ini sangatlah berkembang begitu pesat dimana saat ini banyak kegiatan manusia sudah mulai digantikan dengan teknologi sehingga membuat manusia mulai bergantung dengan teknologi. Yang menjadi permasalahannya ialah bagaimana cara kita untuk mengelolah data sehingga mampu menghasilkan informasi yang berguna dan mudah untuk digunakan oleh user atau pengguna.

Kemajuan teknologi membuat semakin ketatnya persaingan di dunia bisnis dengan semakin majunya teknologi informasi pengolahan data secara terkomputerisasi kini semakin mudah, cepat dan jauh lebih akurat jika dibandingkan dengan pengelolahan data secara manual.

Jika dilihat komputer atau laptop, saat ini kedua perangkat tersebut tidak hanya di gunakan untuk mengetik, tapi melalui kedua perangkat tersebut kita bisa menggabungkan 3 unsur pelajaran yaitu matematika, geometri dan teknologi informasi menjadi satu melalui program penghitungan luas bangun datar yang bertujuan untuk lenbih memudahkan dalam penghitungannya

#### II. RUMUSAN MASALAH

Berdasarkan latar belakang masalah yang di angkat, maka perumusan masalah dari penelitian ini adalah sebagai berikut:

• Apakah program ini jauh lebih akurat di banding menggunakan alat ukur?

• Bagaimana program tidak berjalan sesuai yang di inginkan atau error?

• Bagaimana program ini bekerja dalam menghitung luas bangun datar tersebut?

#### III. TINJAUAN PUSTAKA

Mobile learning didefinisikan oleh Clark Quinn (2000) sebagai: "The Interssion of komputasi seluler dan e-learning: sumber daya yang dapat diakses di mana pun Anda berada, pencarian yang kuat kemampuan, interaksi yang kaya, dukungan yang kuat untuk pembelajaran yang efektif, dan berbasis kinerja penilaian. E-Learning independen dari lokasi dalam waktu atau ruang".

Menurut Andy (2007: 6) "Mobile learning atau m-learning sering didefinisikan sebagai e-learning melalui perangkat komputasi mobile". Ally (2004) mendefinisikan "mobile learning merupakan penyampaian bahan pembelajaran elektronik pada alat komputasi mobile agar dapat diakses dimana saja dan kapan saja". Pada umumnya, perangkat mobile berupa telepon seluler digital dan PDA. Namun, secara lebih umum dapat didefinisikan sebagai perangkat apapun yang berukuran cukup kecil, dapat bekerja sendiri,dapat dibawa setiap waktu dalam kehidupan sehari-hari, dan dapat digunakan untuk beberapa bentuk pembelajaran. Perangkat kecil ini dapat dilihat sebagai alat untuk mengakses konten, baik disimpan secara local pada device maupun dapat dijangkau melalui interkoneksi.

Perangkat ini juga dapat menjadi alat untuk berinteraksi dengan orang lain, baik melalui suara, maupun saling bertukar pesan tertulis, gambar diam dan gambar bergerak. Berdasarkan definisi tersebut, maka mobile learning adalah model pembelajaran yang memanfaatkan teknologi informasi dan komunikasi. Pada konsep pembelajaran tersebut mobile learning membawa manfaat ketersediaan materi ajar yang dapat diakses setiap saat dan visualisasi materi yang menarik.

### IV. METODOLOGI

Metode adalah langkah yang dimiliki dan dilakukan oleh peneliti dalam rangka untuk mengumpulkan informasi atau data serta melakukan investigasi pada data yang telah didapatkan tersebut. Metode penelitian memberikan gambaran rancangan penelitian yang meliputi antara lain: prosedur dan langkah-langkah yang harus ditempuh, waktu penelitian, sumber data, dan dengan langkah apa data-data tersebut diperoleh dan selanjutnya diolah dan dianalisis. Jenis penelitian yang digunakan dalam pembuatan jurnal ini adalah Metode Penelitian Deskriptif. Metode penelitian deskriptif ini merupakan metode penelitian yang bertujuan dalam mendeskripsikan peristiwa maupun kejadian secara objektif. Penelitian ini ditujukan dalam memecahkan sebuah masalah dalam sebuah bidang.

Penelitian ini mengkaji data tentang permasalahan yang berkaitan dengan penghitungan luas bangun datar melalui pemrograman JAVA . Oleh karena itulah, mengidentifikasi permasalahan terkait topik yang sedang dikaji dengan membuat rumusan masalah sesuai dengan fokus-fokus permasalahan yang sedang dikaji. Tahapan mengumpulkan data dan materi terkait fokus permasalahan guna mendukung ketajaman analisis permasalahan yang ada.

## ALGORITMA

- 1. Mulai
- 2. Masukan Pilihan untuk mencari luas bangun datar yang kita inginkan
- 3. Setelah itu, masukan pilihan atau pilihan tidak terdaftar maka akan muncul error.
- 4. Masukan value parameter pada masing-masing bangun datar. Untuk persegi
- 5. masukan nilai sisi. Untuk persegi panjang masukan nilai panjang dan lebar. Untuk segitiga masukan nilai alas dan tinggi . Untuk lingkaran masukan nilai diameter. Jika nilai yang dimasukan bukan bilangan bulat maka akan keluar pesan error.
- 6. Hitung luas untuk bangun datar yang dipilih.
- 7. Tampilkan luas bangun datar yang dipilih.
- 8. Selesai

Pada program ini kita mengasumsikan sudah mengetahui nilai dari sisi luas bangun datar tersebut, kita hanya memasukannya saja dalam program dan mencari nilai luas persegi dari variabel tersebut. . Penyelesaian masalah menghitung sebuah bangun datar menggunakan sistem algoritma yang relevan.

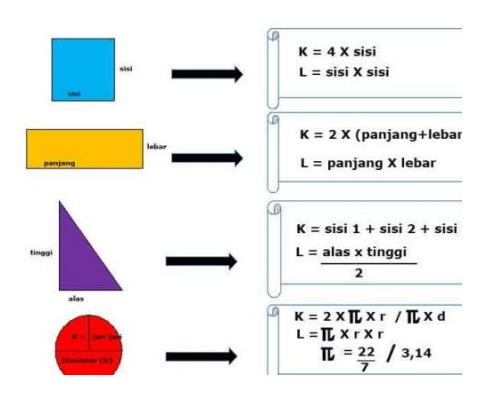

## A. CONTOH INPUTAN :

 $\langle$  /  $>$ Masukkan panjang : 12 Masukkan lebar : 8

#### B. CONTOH KELUARAN

 $\langle$  /  $>$ Luas persegi panjang adalah 96

Dari hasil program, source code program menghitung persegi panjang tersebut berhasil dapat di compile dan dijalankan tanpa ada error dan saat panjang diinput 12 dan lebar diinput 8 maka menampilkan hasil perhitungan luas persegi panjang yaitu 96.

Contoh cara membuat program menghitung luas persegi panjang di bahasa pemograman JAVA:

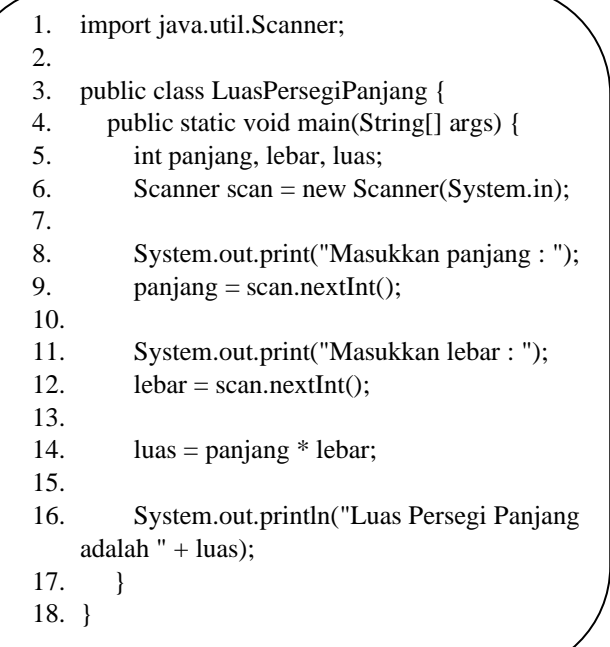

nama file serta class yang dinginkan dan jangan lupa harus berektensi .java

## PENJELASAN :

Berikut adalah penjelasan source code programnya :

Baris 1 : melakukan import library java.util.Scanner untuk input

Baris 3 : membuat class dengan nama LuasPersegiPanjang

Baris 4 : fungsi main dari program

Baris 5 : mendeklarasikan variable luas, panjang dan lebar yang bertipe data integer.

Baris 6 : mendeklarasikan variable scan untuk menginput nilai.

Baris 8 – 9 : melakukan input nilai panjang ke dalam variabel panjang.

Baris 11 – 12 : melakukan input nilai lebar ke dalam variabel lebar.

Baris 14 : perhitungan luas dimana nilai variabel panjang dikali nilai variabel lebar dan hasilnya akan dimasukkan kedalam variabel luas.

Baris 16 : menampilkan nilai dari variable luas.

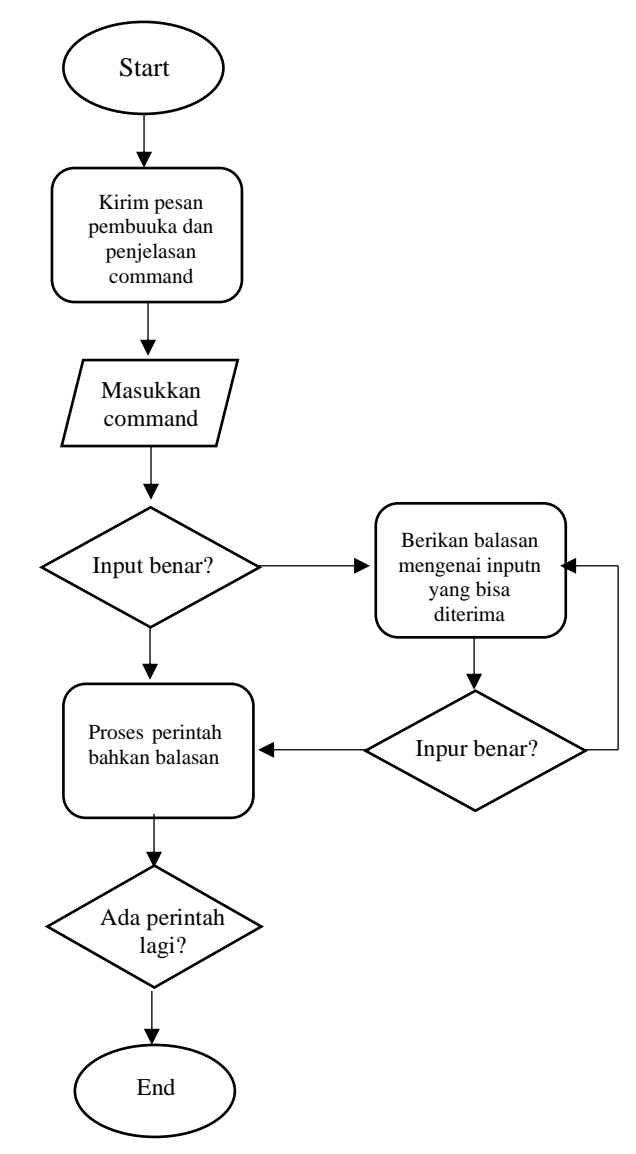

# V. IMPLEMENTASI

Menghitung luas bangun datar dapat kita implementasikan dengan menggunakan bahasa pemrograman java. Disini kita akan membuat contoh program java menghitung luas bangun datar seperti : persegi, persegi panjang, segitiga dan lingkaran dalam satu program dengan menempatkan pilihan bnagun datar apa yang akan dihitung luasnya. Teknik penulisan kode pada program ini, yaitu dengan OOP (Object Oriented Programming). Jadi, setiap bangun datar yang ada di program ini dibuat kelas-kelas tersendiri untuk menghitung luas dan keliling dengan rumus masing-masing kemudian akan dipanggil pada kelas Main.java dan dijalankan melalui kelas Main tersebut.

Rumus Bagun Datar

1. Persegi Luas =  $S * S$ Keterangan S merupakan panjang sisi dari persegi

Pada program ini kita mengasumsikan sudah mengetahui nilai dari sisi persegi tersebut, kita hanya memasukannya saja dalam program dan mencari nilai luas persegi dari variabel tersebut. Program Java Menghitung Luas

2. Persegi panjang Luas =  $P * L$ Keterangan P adalah panjang dari persegi panjang L adalah lebar dari persegi panjang Pada program ini kita mengasumsikan sudah mengetahui

nilai dari panjang dan lebar dari persegi panjang tersebut dan kita hanya memasukan nilai saja untuk mencari luas dari persegi panjang tersebut.

3. Segitiga Luas =  $\sqrt{2}$  \* A \* T Keterangan A adalah alas dari segitiga T merupakan tinggi dari segitiga Pada program ini kita mengasumsikan sudah mengetahui

nilai dari alas dan tinggi dari segitiga tersebut dan hanya mencari luasnya saja. Program Java Menghitung Luas Persegi Panjang

4. Lingkaran  $R = \frac{1}{2} * D$ Luas =  $J \times R^* R$ Keterangan D merupakan diameter dari lingkaran

R adalah jari-jari yang dimana nilai dari jari-jari adalah ½ dari nilai diameter

Ԓ (phi) adalah konstanta matematika yang merupakan perbandingan antara keliling dengan diameternya. Untuk nilai phi dibagi 2 kondisi dimana kondisi pertama jika jarijari habis dibagi dengan 7 maka nilai phi adalah 22/7 dan jika tidak nilai phi adalah 3.14.

kita dapat memilih hendak melakukan perhitungan pada bangun apa karena disediakan pilihanya seperti hasil berikut,

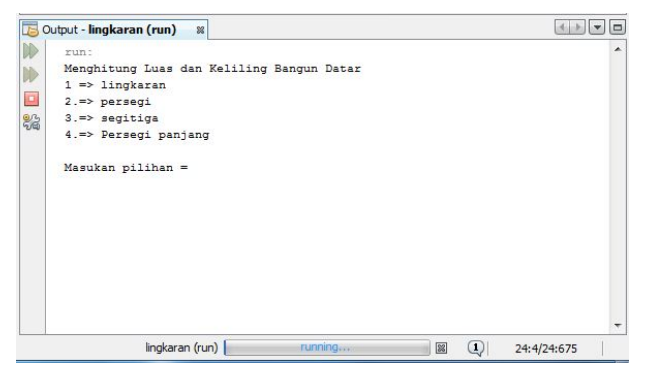

kemudian kita masukan pilihan kita

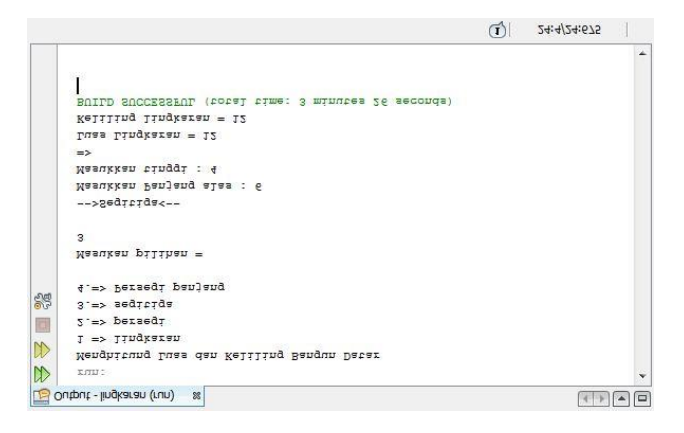

apabila pilihan yang kita masukan tidak terdapat pada pilihan maka proses akan berakhir seperti berikut….

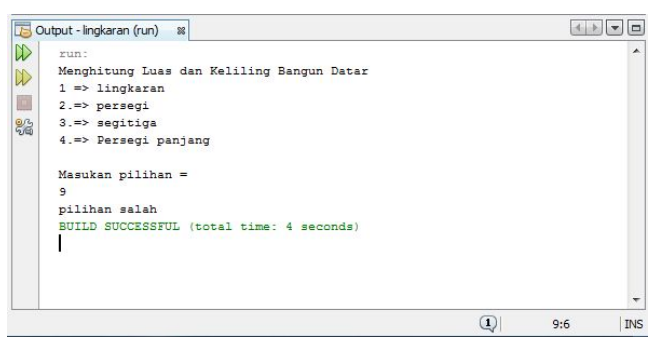

#### **REFERENCES**

- [1] Parlika, R., Miftakhoneki, S., Fernanda, R. A., Ramadhan, F. D., & Andry S, F. (2020). Program Menghitung Rumus Bangun Datar Dan Bangun Ruang Menggunakan Fasilitas Bot Telegram. SCAN-Jurnal Teknologi Informasi dan Komunikasi, 15(1), 50-58J. Clerk Maxwell, A Treatise on Electricity and Magnetism, 3rd ed., vol. 2. Oxford: Clarendon, 1892, pp.68–73.
- [2] Juliansyah, N., Herlinda, H., & Theodora, B. D. (2021, January). Perancangan Aplikasi Edukasi Menghitung Luas Dan Keliling Bangun Datar Berbasis Android. In Semnas Ristek (Seminar Nasional Riset dan Inovasi Teknologi) (Vol. 5, No. 1).K. Elissa, "Title of paper if known," unpublished.
- [3] Sudirman, S. (2021). Machine Learning Deteksi Jatuh Menggunakan Algoritma Human Posture Recognition. Proceeding KONIK (Konferensi Nasional Ilmu Komputer), 5, 462-466.
- [4] Sudirman, S., Zainuddin, Z., & Suyuti, A. (2021). Fall Detection in the Elderly With Android Mobile IoT Devices Using Nodemcu And Accelerometer Sensors.
- [5] Putra, Z. H. (2013). Analisis Kemampuan Mahasiswa Pendidikan Guru Sekolah Dasar Fkip Universitas Riau Dalam Pengukuran Keliling Dan Luas Bangun Datar. *Primary: Jurnal Pendidikan Guru Sekolah Dasar*, *2*(2), 18-24.